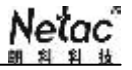

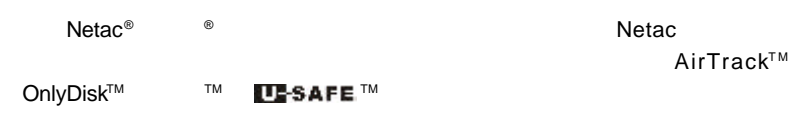

**Netac** 

 $N$ etac $\Box$ 

Netac http://www.netac.com.cn Netac 800-830-3662

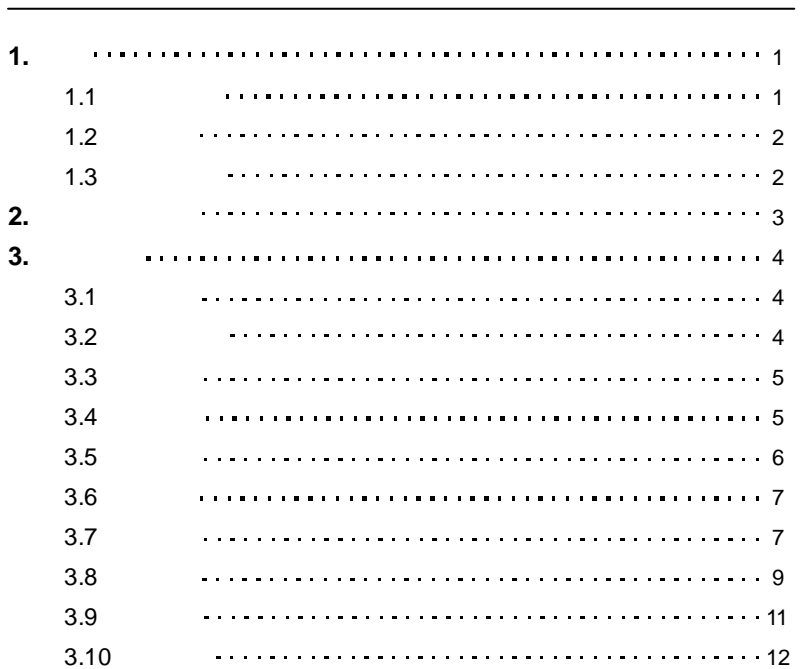

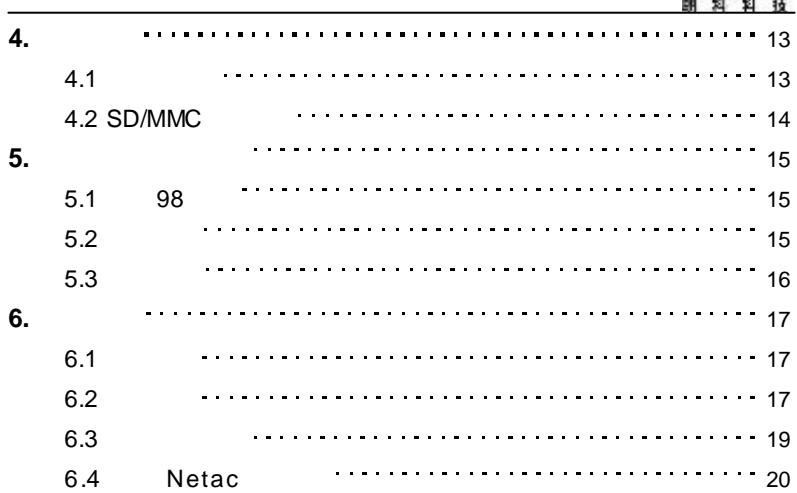

 $\overline{\phantom{a}}$ 

Netac

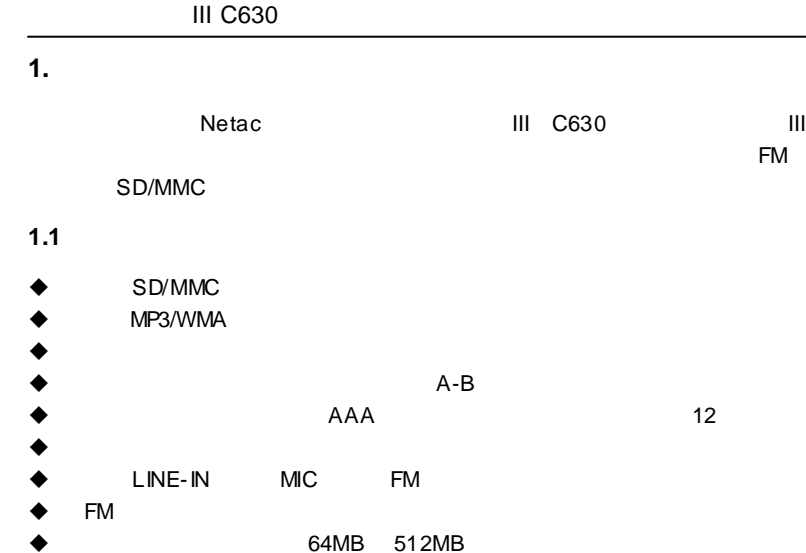

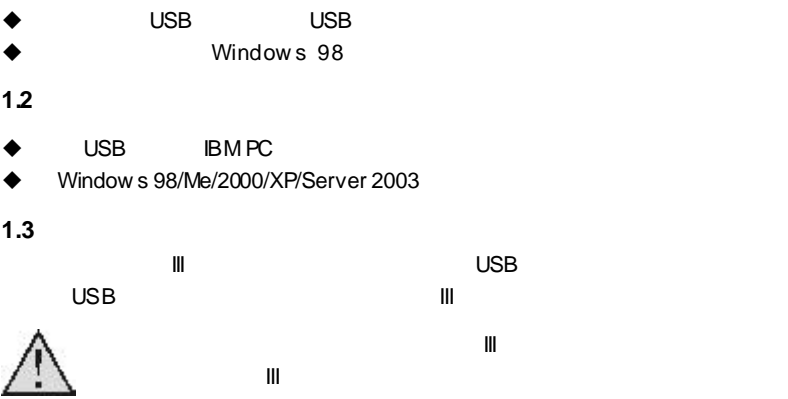

Netac **图 创 创 技** 

1  $\sim$  2

 $\bullet$ 

 $\bullet$  $\bullet$ 

 $\bullet$  $\bullet$  which is a set of the contract of the contract of the contract of the contract of the contract of the contract of the contract of the contract of the contract of the contract of the contract of the contract of the co

 $\bullet$ 

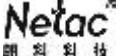

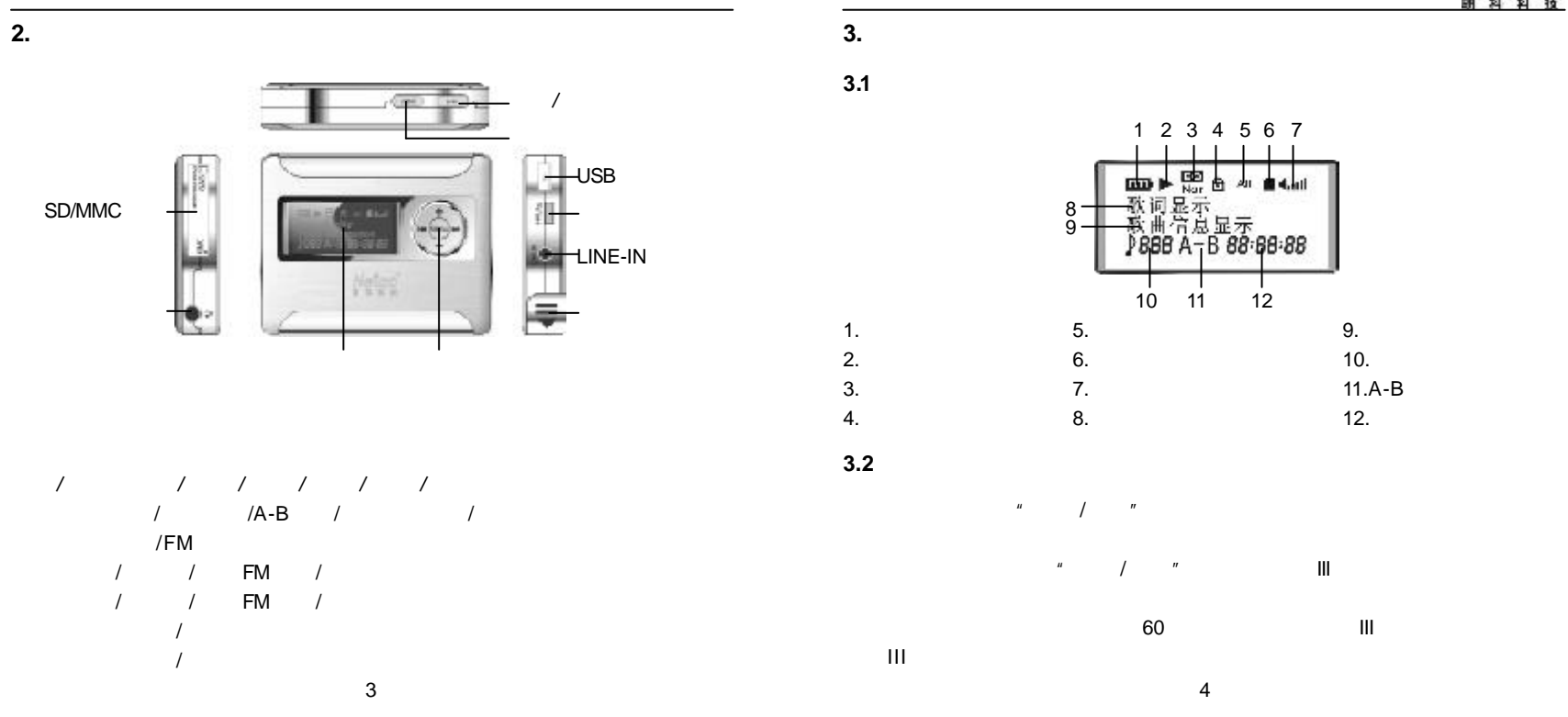

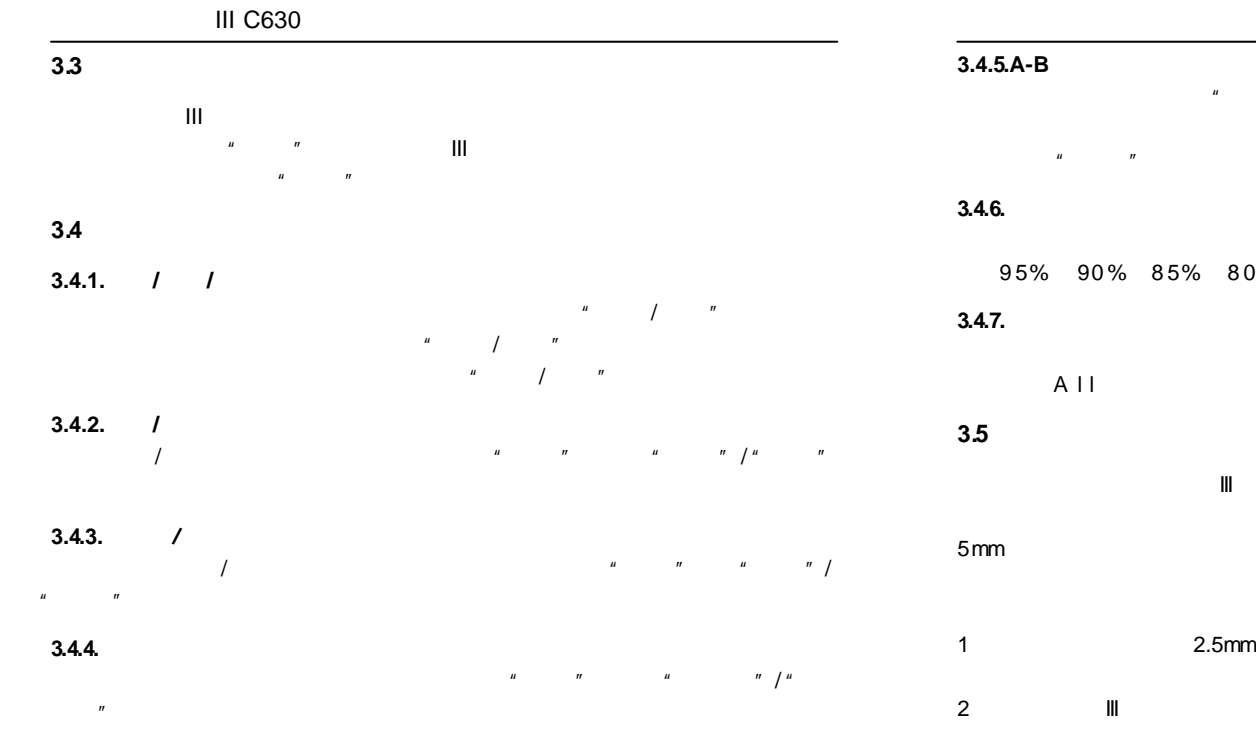

## $\mu$  and  $\mu$  $A-B$  /  $"$   $A-B$  $\mu$  and  $\mu$ 0% 75% 100%  $\mu$   $\mu$   $\sigma$  $A$  l l  $A$  and  $A$  and  $A$  and  $A$   $A$   $B$   $B$   $B$   $C$ LINE-IN  $3.5$ mm  $3.5$ mm  $3.5$ 5mm 插口输出的音视频设备相连 另一端带2.5mm 插头与音乐精灵III 相连。  $\boldsymbol{u}$  and  $\boldsymbol{v}$  $\parallel$  11  $\parallel$  3.5mm 2 and III  $\mathbb{I}$  is a set of  $\mathbb{I}$  if  $\mathbb{I}$  is a set of  $\mathbb{I}$  if  $\mathbb{I}$  is a set of  $\mathbb{I}$  if  $\mathbb{I}$  is a set of  $\mathbb{I}$  if  $\mathbb{I}$  is a set of  $\mathbb{I}$  if  $\mathbb{I}$  is a set of  $\mathbb{I}$  if  $\mathbb{I}$  is a

 $5$ 

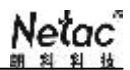

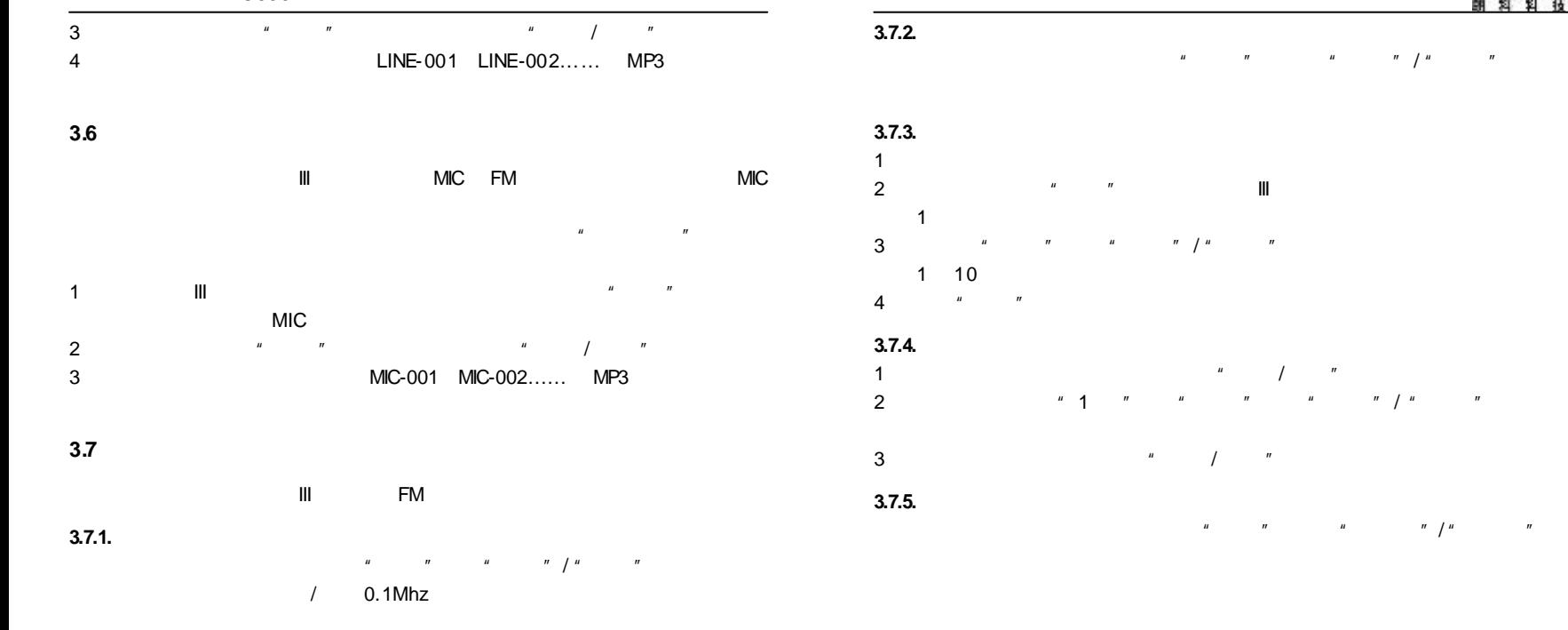

7

8

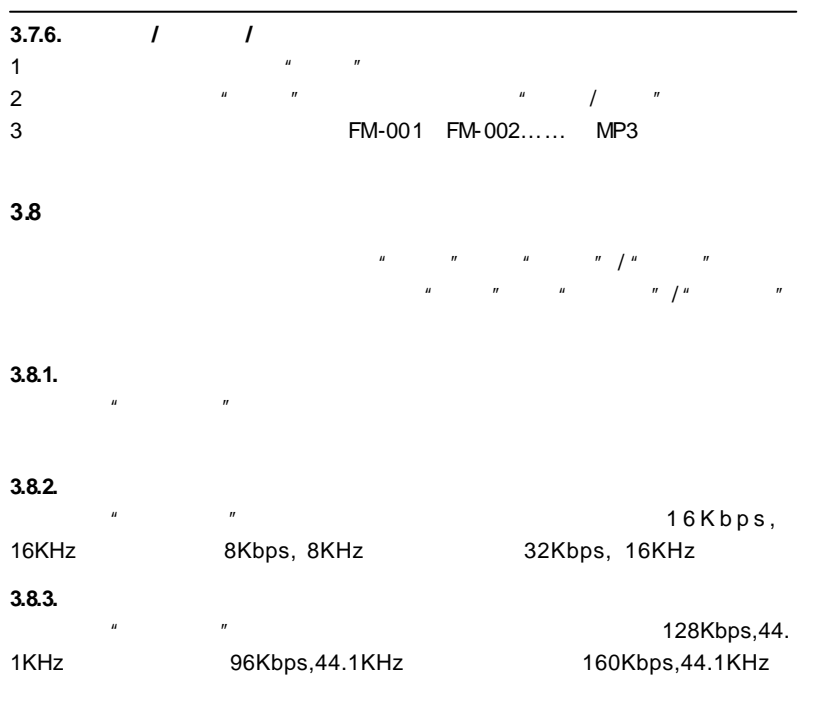

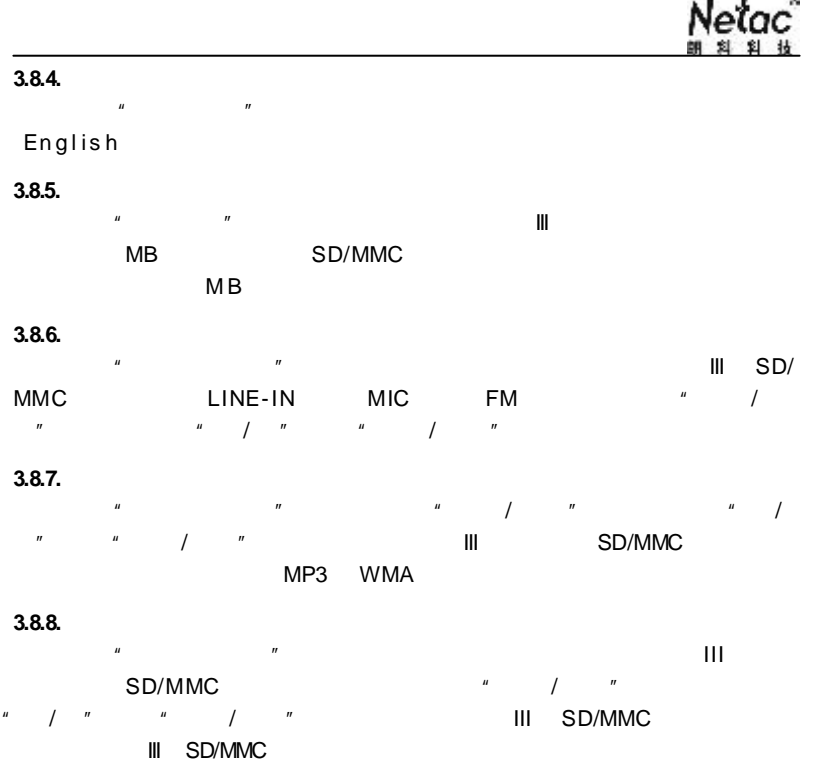

 $\sim$ 

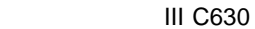

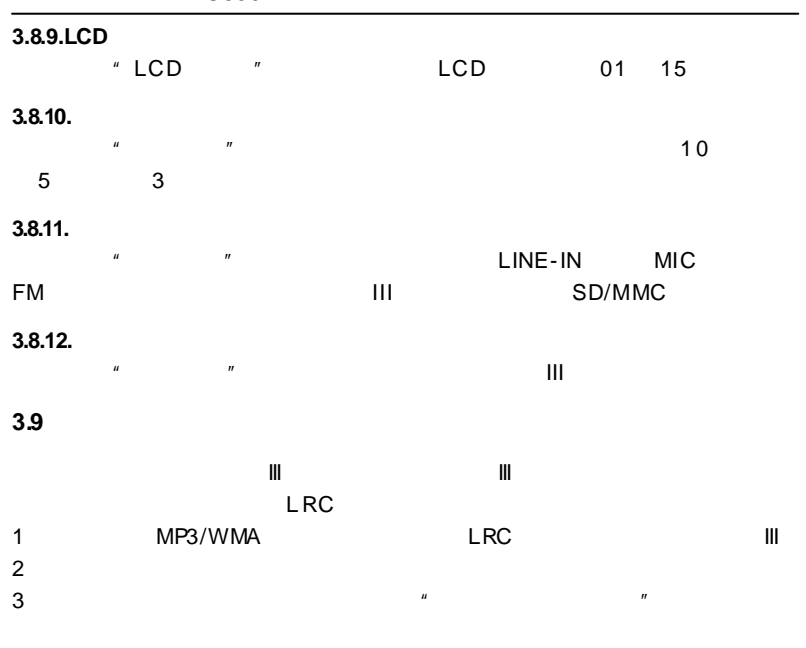

### **III** SD/MMC

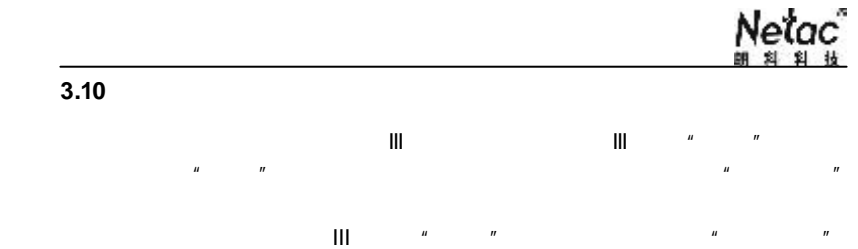

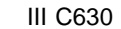

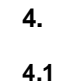

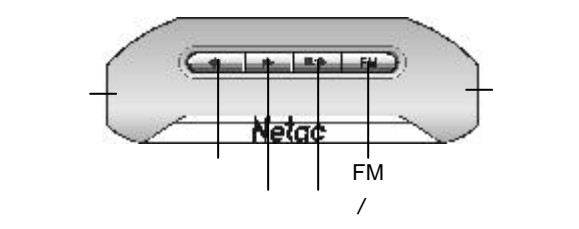

**4.1.1. /** /

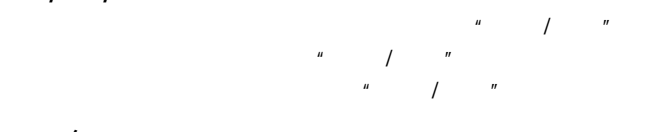

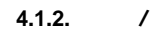

 $\mathbf{u}$  and  $\mathbf{v}$  and  $\mathbf{v}$  and  $\mathcal{U}$ 

**4.1.3.**调节音量

# $\blacksquare$  FM" III

**4.1.4.** 

## **4.2 SD/MMC**卡的使用 III SD/MMC SD/MMC III SD/MMC  $\sqrt{n}$  and  $\sqrt{n}$  specific  $\sqrt{n}$  specific  $\sqrt{n}$ **III** SD/MMC  $n$  and  $n$  and  $n$  and  $n$  and  $n$  and  $n$  and  $n$  and  $n$  and  $n$  and  $n$  and  $n$  and  $n$  and  $n$  and  $n$  and  $n$  and  $n$  and  $n$  and  $n$  and  $n$  and  $n$  and  $n$  and  $n$  and  $n$  and  $n$  and  $n$  and  $n$  and  $n$  and  $n$  a

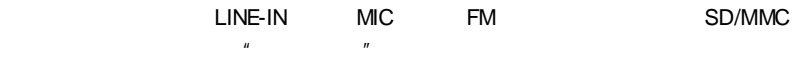

 $\mu$  and  $\mu$  and  $\mu$  and  $\mu$  and  $\mu$  and  $\mu$  and  $\mu$  and  $\mu$  and  $\mu$  and  $\mu$  and  $\mu$  and  $\mu$  and  $\mu$  and  $\mu$  and  $\mu$  and  $\mu$  and  $\mu$  and  $\mu$  and  $\mu$  and  $\mu$  and  $\mu$  and  $\mu$  and  $\mu$  and  $\mu$  and  $\mu$ 

14

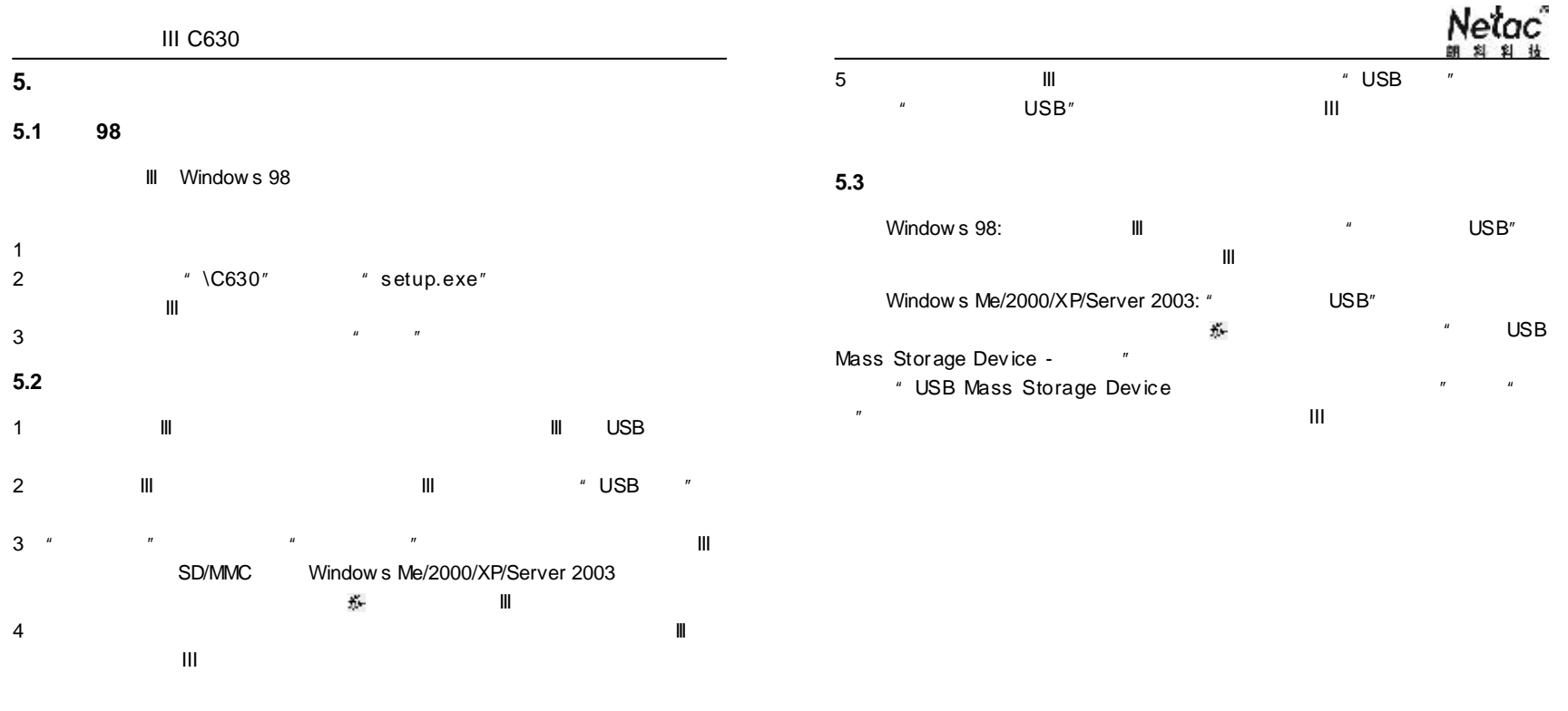

15

16

 $\sim$ 

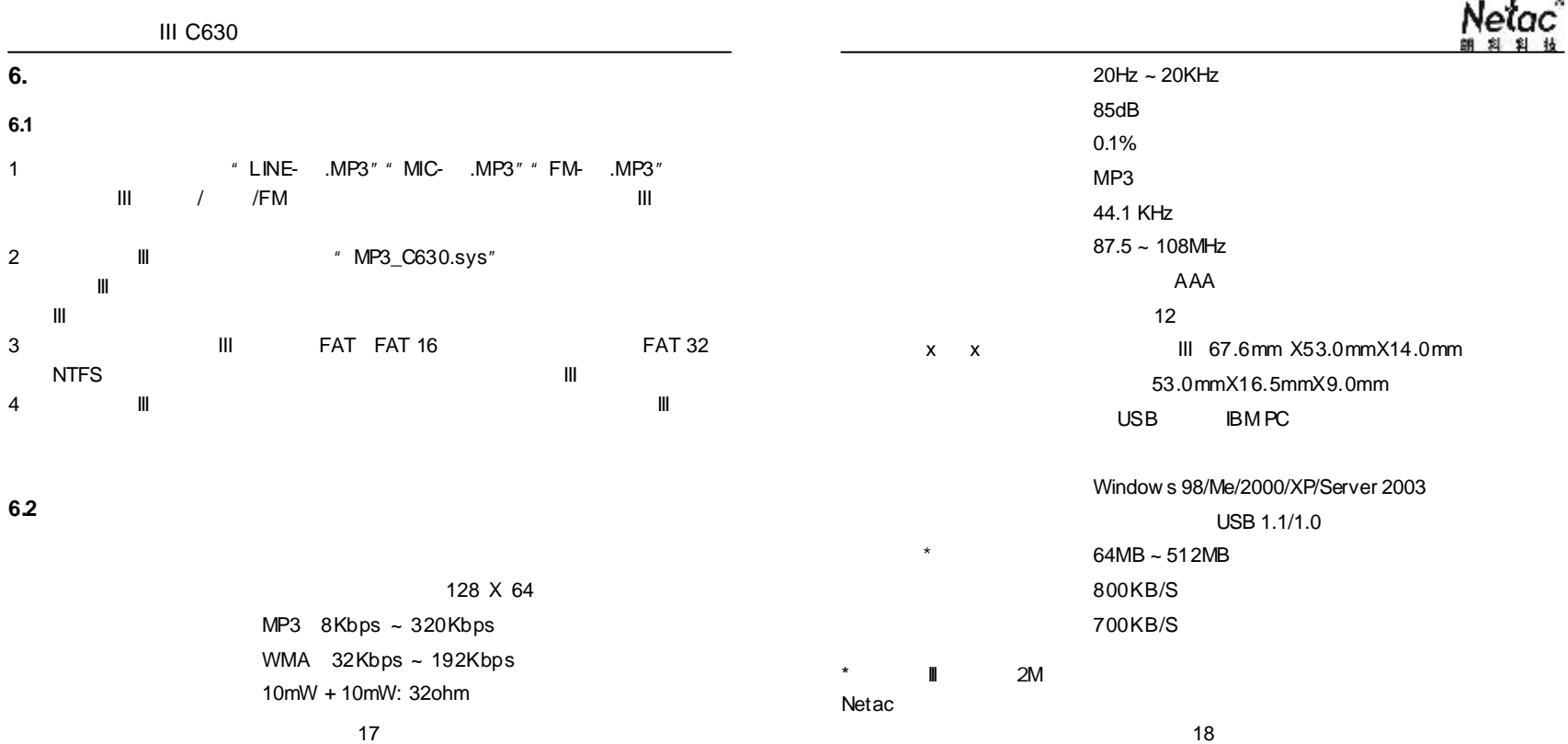

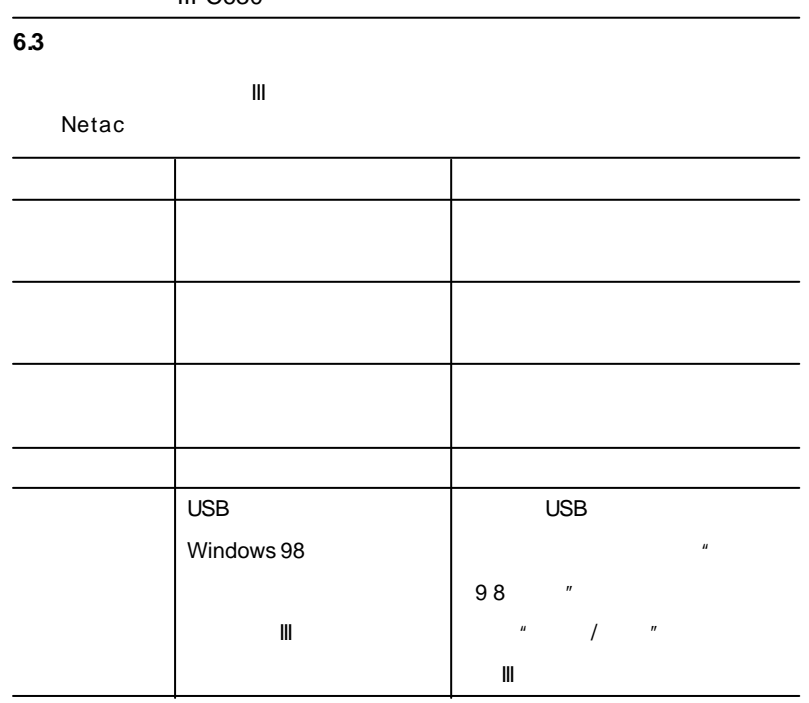

朗科 音乐精灵III C630

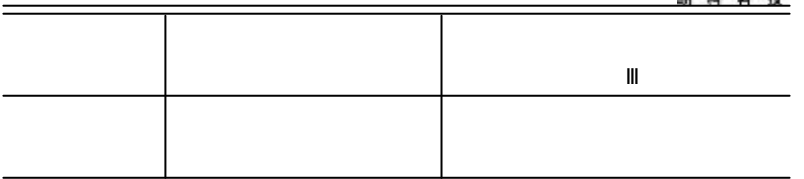

#### **6.4** 联系 **Netac**(朗科)

Netac Technology Co., Ltd.

518057 Email sales@netac.com 800-830-3662 0755-26727800 0755-26727573 0755-26727500 26727510 26727520 0755-26727610 26727620 http://www.netac.com.cn http://www.netac.com support@netac.com.cn info@netac.com